# D-ViewCam 3.0 IP Camera Surveillance Software

# Features

- + Support to manage up to 32 IP cameras
- + Megapixel IP cameras support
- + Multilingual support
- + H.264, MPEG-4, MJPEG video formats support
- + Monitor cameras via e-Map or video mode
- + Open playback window/remote playback server to view historical videos
- + Record and live display at different frame rates and resolution
- + Pan, tilt, zoom, and focus functions to control movement of P/T/Z capable cameras
- + Event e-mail noti cation
- + Screen division layout
- + Adjustable pan and tilt speed
- + Automatically patrols selected vicinity preset by user
- + Capture images directly from live video with snapshot
- + Three ways to view live video main console, remote live viewer or MS-IE browser
- + Locate important events in recorded video using a motion histogram
- + Move P/T/Z camera orientation by clicking the video viewing window
- + Start a conversation with 2-way audio
- + Create custom surveillance maps that show camera orientation and location
- + The data streaming bandwidth of each remote client connection can be monitored and blocked
- + Reconstruct, repair or relocate the recordings in local drive, external drive or network drive
- + Search for recorded les by date, time, and event
- + Control video speed in both Video and Event playback
- + Event action relay to camera and I/O device
- + Designed for Home, SOHO, and SMB
- + Intuitive user interface design
- + Automatic camera model detection

D-ViewCam 3.0 IP camera surveillance software is a comprehensive surveillance system designed to centrally manage multiple IP cameras for Home, Small Of ce and Home Of ce (SOHO), or Small and Medium Business (SMB) users. Supporting up to 32 IP cameras, D-ViewCam 3.0 is compatible with all current D-Link IP cameras, Video Servers and offers digital monitoring and recording capabilities of video, audio, and events for various security applications. This software provides users with a wide array of features for added convenience, including video recording, playback, video live view, offering users a powerful surveillance software thats easy to use.

# Live Monitoring & Management

D-ViewCam 3.0 provides users with an advanced user interface that is clear and easy to use. D-ViewCam 3.0 allows users to manage up to 32 IP cameras on one screen, while displaying real-time operating information from the camera on the main screen. Map mode allows users to arrange a map of camera location and orientation, and the device tree lists cameras connected to the interface to assist management. Additional features such as auto-patrol, rotate, zoom, and focus provide users with optimal control over their video surveillance. Even users could monitor or playback the videos through MS-IE browser.

# Video Recording & Playback

D-ViewCam 3.0 offers users scheduled, motion and manual recording options to meet their specic individual needs. Scheduled recording allows the camera to record at specic times set by the user, and manual recording lets the user start and stop recording whenever they want. It also offers the multiple scheduling modes. Users can de ne the recording schedule for each camera on a day by day basis. Recorded les can be searched by video type and selected within the user interface where the les can be played, edited, and converted into AVI or ASF les; freeze-frame and snapshots can also be taken to create pictures from the recorded les.

# System Con guration

The comprehensive features of D-ViewCam 3.0 are designed to meet the needs of home and business settings. The auto-discover function provides a quick setup of the IP cameras found on the network.

# Event Action Con guration

Event Action con guration provides users with optimal surveillance and security by detecting motion occurring on the cameras or through added devices such as smoke detectors, magnetic door sensors, emergency buttons, card readers, and other I/O devices. By simply attaching one of these devices to the I/O connector of a compatible D-Link IP camera, a warning will be sent out to D-ViewCam 3.0 notifying the user during the occurrence of an event. D-ViewCam 3.0 also allows the user to select specic windows within the cameras view range to enhance motion detection capabilities. Users can combine event actions to customize their surveillance, trigger playing sound and I/O device, and even send e-mail noti cations when an event occurs.

### Video & System Database Backup

Different from save video, the backup function saves everything from the playback panel, including log information. Users can start a full function playback console and load backup

les into it on any PC with Windows operating system. This means users may monitor the real time video and work on the backup les on separate computers simultaneously. Otherwise, the D-ViewCam 3.0 also provides DB-Tool utility to help user reconstruct, repair or relocate the databases in local drive, external drive or network drive. Through the export con gurations function, users could export the con gurations and take it to another PC for backup purpose. With this features, users can simply import saved con gurations and avoid the inconvenience of manually re-con guring surveillance settings.

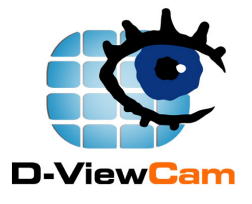

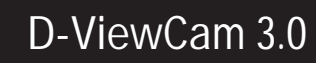

# TECHNICAL SPECIFICATIONS

#### General

- + Supports up to 32 cameras
- + Megapixel IP camera support

D-Link

- + MJPEG/MPEG-4/H.264 compression format support
- + Multilingual support
- + OSD(on screen display) setting support
- + Live Monitoring
- + 30 FPS maximum recording per camera (subject to camera and video server capacity)
- + Automatic camera model detection
- + On-the- y con guration changes
- + E-mail noti cation to address book
- + Lock system to avoid abnormal change

#### System User Management

- + User validation
- + User password restriction
- + User proling
- + Access privilege control

#### Recording

- + Multiple storage locations support
- + Record by schedule
- + Record by event
- + Pre-record/Post-record support
- + Manual recording with up to 32 channel support
- + Support single way audio record of multiple channels
- + Record and live display at different frame rates and resolution

#### Data Search and Playback

- + Video playback control
- + Histogram quick search for video
- + Video Stamp
- + Video extract by snapshot
- + Video extract by AVI/ASF
- + Support remote playback/web playback to play historical videos

#### Video Mode

- + Screen division layout support
- + Monitor display by video drag and drop
- + Support full screen to display videos
- + Information windows support
- + Enable move function to control P/T/Z camera
- + Digital zoom in/out support
- + Support remote livewer/web live viewer to display videos

#### Map Mode

- + Multiple map support
- + Alarm noti cation
- + Customized map background support
- + Camera preview
- + Camera and I/O indicator

## P/T/Z Control

- + Manual control
- + Preset positions (device dependent)
- + Preset patrolling
- + Multiple patrol group support

#### I/O Feature

- + Output port control
- + Input port trigger on event
- + Output port relay when event detected

#### Backup

- + Backup database for logs and videos
- + Import/Export con guration
- + DB tool
- + CD burning for backup videos and logs in Windows XP

#### Supported D-Link Cameras

+ All D-Link IP Cameras (visit www.dlink.com for more information)

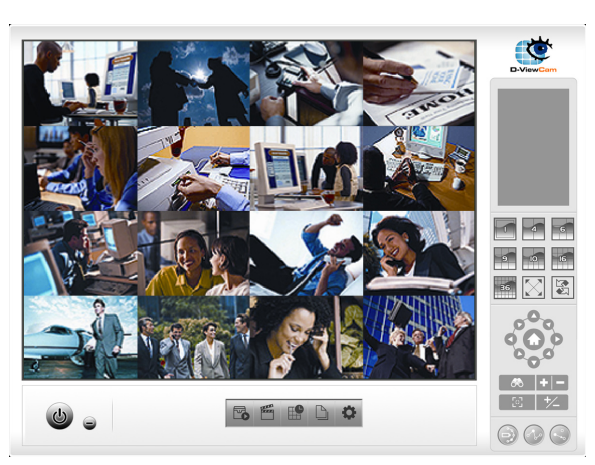

Video Mode Display (16 camera view)

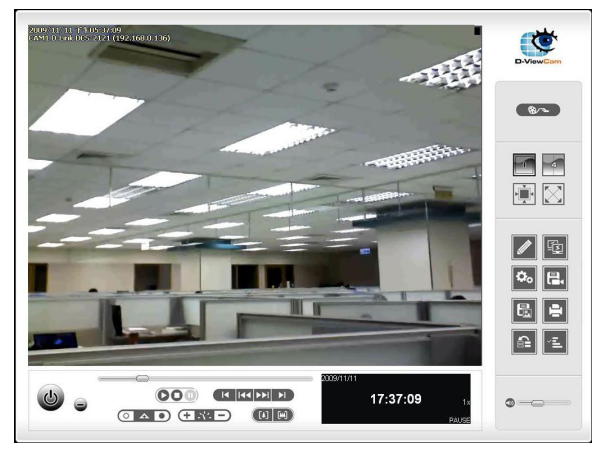

Video Playback

# **D-UIEWCAM**